# monofill.sty

—

# Alignment with Plain Text or Monospaced Characters<sup>∗</sup>

# Uwe Lück<sup>†</sup>

October 30, 2012

#### Abstract

monofill.sty addresses horizontal alignment with plain text as in the result of LATEX's \listfiles. In the first instance, it has been developed as the shared tool to adjust each column with the [nicefilelist](http://ctan.org/pkg/nicefilelist) package. It may also be useful for alignment in typesetting monospaced characters as in figure tables, for simulating a typewriter, or for code listings. v0.2 in fact provides a tool for use with the [hardwrap](http://ctan.org/pkg/hardwrap) package that in turn has been made for console output. The implementation also has "philosophical aspects" in avoiding use of a counter register.

# Contents

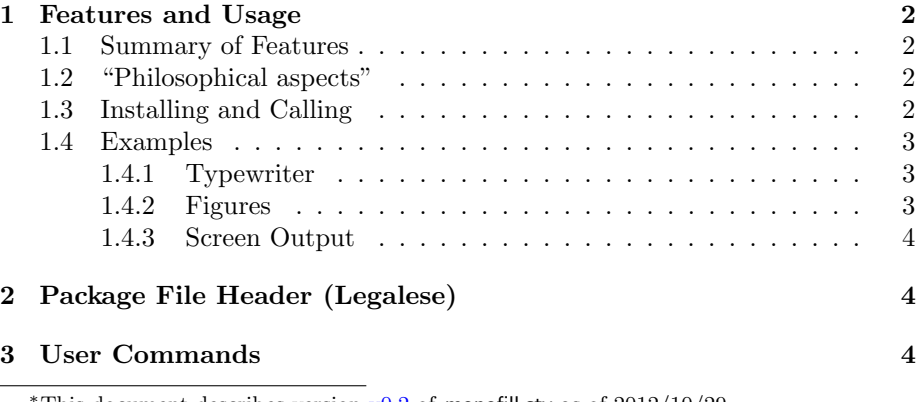

<sup>\*</sup>This document describes version  $v0.2$  of monofill.sty as of  $2012/10/29$ . †<http://contact-ednotes.sty.de.vu>

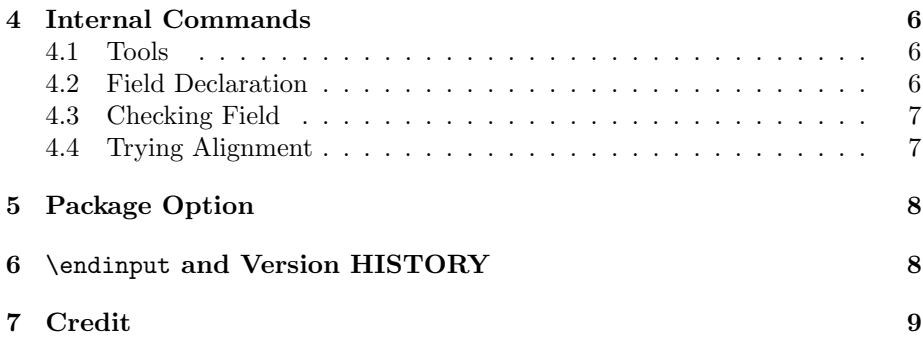

# <span id="page-1-0"></span>1 Features and Usage

### <span id="page-1-1"></span>1.1 Summary of Features

A command WFfieldtemplate sets the maximum width of a "field" using a template, with an optional argument for the "filler" token. Then \MFleftinfield and \MFrightinfield types given (one-line) text and adds "filler" tokens to the left or right, until the entire number of tokens es the number of characters in the associated template. So this is a kind of analogue to \settowidth{\mylength}{ $\langle \tanh(k) \rangle$ , \makebox[\mylength][l]{ $\langle \tanh(k) \rangle$ , and  $\mathcal{\mathcal{F}}[r]{\text}$  intended for plain text output, without typesetting. See Sec. [3](#page-3-2) for details.

# <span id="page-1-2"></span>1.2 "Philosophical aspects"

The package also has "philosophical" aspects: 1. Apart from the declaration of the width of a "field", everything is expandable (thinking of application with blog.sty of the [morehype](http://ctan.org/pkg/morehype) bundle) and thus is a kind of [functional programming.](http://en.wikipedia.org/wiki/functional programming) 2. Actually, no counter is used, and we seem to count without using the concept of "number." Rather, we (a) just generate a new list from a given one such that both have the same length and (b) compare the lengths of two lists—both (a) and (b) without *determining* the length (which would be a *number*) of any list.

# <span id="page-1-3"></span>1.3 Installing and Calling

The file monofill.sty is provided ready, installation only requires putting it some-where where T<sub>E</sub>X finds it (which may need updating the filename data base).<sup>[1](#page-1-4)</sup>

Below the  $\dota$  documentclass line(s) and above  $\begin{array}{c} \Delta \end{array}$ monofill.sty (as usually) by

\usepackage{monofill}

<span id="page-1-4"></span><sup>1</sup><http://www.tex.ac.uk/cgi-bin/texfaq2html?label=inst-wlcf>

### 1 FEATURES AND USAGE 3

For certain uses such as with [fileinfo](http://ctan.org/pkg/fileinfo), the package is better loaded by

\RequirePackage{monofill}

### <span id="page-2-0"></span>1.4 Examples

#### <span id="page-2-1"></span>1.4.1 Typewriter

With both

```
\MFfieldtemplate[\MFspace]{tt}{leftright}
```
and

```
\MFfieldtemplate[\MFenspace]{tt}{leftright}
```
followed by

```
\begin{quotation}\tt\noindent
  !leftright!\\
  !\MFleftinfield{left}{tt}!\\
  !\MFrightinfield{right}{tt}!\\
  !\MFrightinfield{rightleft}{tt}!
\end{quotation}
```
I get

```
!leftright!
!left !
! right!
!rightleft!
```
### <span id="page-2-2"></span>1.4.2 Figures

Similarly, with \MFfieldtemplate[\MFenspace]{figs}{0000} and

```
\begin{quote}\noindent
  \MFrightinfield{1}{figs} is one,\\
  \MFrightinfield{10}{figs} is ten,\\
 \MFrightinfield{100}{figs} is hundred,\\
  \MFrightinfield{1000}{figs} is thousand.
\end{quote}
```
I get

1 is one, 10 is ten, 100 is hundred, 1000 is thousand.

#### <span id="page-3-0"></span>1.4.3 Screen Output

Finally, try

```
\MFfieldtemplate{screen}{0000}
  \typeout{\MFrightinfield{1}{screen} is one,}
  \typeout{\MFrightinfield{10}{screen} is ten,}
  \typeout{\MFrightinfield{100}{screen} is hundred,}
  \typeout{\MFrightinfield{1000}{screen} is thousand.}
\typein{OK?}
```
It works, believe me.

# <span id="page-3-1"></span>2 Package File Header (Legalese)

```
1 \NeedsTeXFormat{LaTeX2e}[1994/12/01]
 2 \ProvidesPackage{monofill}[2012/10/29 v0.2 monospace alignment (UL)]
 3
 4 %% Copyright (C) 2012 Uwe Lueck,
 5 %% http://www.contact-ednotes.sty.de.vu
 6 %% -- author-maintained in the sense of LPPL below --
 7 %%
8 %% This file can be redistributed and/or modified under
9 %% the terms of the LaTeX Project Public License; either
10 %% version 1.3c of the License, or any later version.
11 %% The latest version of this license is in
12 %% http://www.latex-project.org/lppl.txt
13 %% We did our best to help you, but there is NO WARRANTY.
14 %%
15 %% Please report bugs, problems, and suggestions via
16 %%
17 %% http://www.contact-ednotes.sty.de.vu
```
# <span id="page-3-2"></span>3 User Commands

 $\overline{\MFF1eldt$ emplate $[\langle fill\text{-}element \rangle]\{\langle field \rangle\}\{\langle template \rangle\}$ 

determines the width of fields with id  $\langle field \rangle$  to be the same as of  $\langle template \rangle$ :

```
18 \newcommand*{\MFfieldtemplate}[3][\MFfillelement]{%
```
\@bg delimits the "background" or "filler list". The field id is stored at the end ahead.

19 \MF@make@bg#1#3\MF@store@field@bg\@bg{#2}}

\MF@make@bg is defined in Sec. [4.2.](#page-5-2)

#### \MFfillelement

is the default for  $\langle fill\text{-}element \rangle$ , defined to be (like) **\space** here:

#### 20 \newcommand\*{\MFfillelement}{} \let\MFfillelement\space

 $\langle fill-element \rangle$  must be a "single item" (that TEX converts into a single token, due to our comparison mechanism), so for using somewhat more complex  $\langle \textit{complex} \rangle$ than \space,

#### $\verb|\renewcommand*{\MFfillelement}{*complex*}$

must be used instead of the optional argument.—It was very hard for me with typesetting, what finally worked were  $\overline{\M{Fspace}}$  and  $\overline{\M{Fspace}}$  as alternative optional arguments. It is fine for half-quad spaces such as characters with \tt figures with more Computer Modern fonts:

- 21 \newcommand\*{\MFspace}{\mbox{ }}
- 22 % \newcommand\*{\MFenspace}{\leavevmode\enspace}
- 23 \newcommand\*{\MFenspace}{\mbox{\enspace}}

For using the [nicefilelist](http://ctan.org/pkg/nicefilelist) and [hardwrap](http://ctan.org/pkg/hardwrap) packges together, I needed the following \MFotherspace as \MFfillelement—expanding to a character token that is a blank space according to its character code, but belongs to the "other" category:

#### 24 \newcommand\*{\MFotherspace}{} {\@makeother\ \gdef\MFotherspace{ }}

More generally, I guess that this is the perfect "filling element" in text to be wrapped by hardwrap.

#### $\overline{\text{MFleft}}$ infield $\{\text{text}\}\{\text{field}\}\$

returns  $\langle text \rangle$ , followed by  $\langle fill\text{-}elements \rangle$  to get as many elements (characters) as the  $\langle template \rangle$  associated with  $\langle field \rangle$ :

#### 25 \newcommand\*{\MFleftinfield}{\MF@check@field 1}

 $\overline{\M博}_t$ infield $\{\langle text \rangle\}\{\langle field \rangle\}$ 

returns the  $\langle \text{fill-elements} \rangle$  before giving  $\langle \text{text} \rangle$ :

#### 26 \newcommand\*{\MFrightinfield}{\MF@check@field r}

\MF@check@field is defined in Sec. [4.3.](#page-6-0)

# <span id="page-5-0"></span>4 Internal Commands

## <span id="page-5-1"></span>4.1 Tools

We test arguments  $\langle arg \rangle$  on emptiness by  $\sqrt{\text{MF@if@empty} \cdot \langle arg \rangle}$   $\{ \langle yes \rangle\} \cdot \langle \langle no \rangle\}$ :

```
27 \newcommand*{\MF@if@empty}[1]{%
28 \ifx\MF@store@field@bg#1\MF@store@field@bg
29 \expandafter\@firstoftwo
30 \else
31 \expandafter\@secondoftwo
32 \{f_i\}
```
\MF@field stores the name space for filling jobs:

```
33 \newcommand*{\MF@field}{MF@field:}
```
# <span id="page-5-2"></span>4.2 Field Declaration

 $\text{MFGmake@bg}$  essentially builds a list of as many filler elements as the template has characters, using a loop macro \MF@make@bg. The current list of filler elements is delimited by  $\Diamond$  bg.

```
34 \def\MF@make@bg#1#2#3\MF@store@field@bg{%
35 \MF@if@empty{#3}%
```
First case: #2 is the last template element. We run \MF@store@field@bg with an additional filler element:[2](#page-5-3)

#### 36 {\MF@store@field@bg#1}%

Second case: the filler list gets an additional element, and the loop repeats:

37 {\MF@make@bg#1#3\MF@store@field@bg#1}%

38 }

 $\text{MFGstoreOfield@bg}\backslash \text{background}\backslash \text{Obj}\{\text{field}\}\right\}$  essentially stores the filler list  $\overline{(``background\rangle")}$ , or more precisely ...

#### 39 \def\MF@store@field@bg#1\@bg#2{%

Here is the only assignment when the macros run: a command

 $\MFCffield:\langle field\rangle{\{\textit{text}\}}$ 

is defined.[3](#page-5-4)

40 \@namedef{\MF@field#2}##1{% 41 \MF@reduce@bg##1\rest@t#1\rest@f{##1}{#2}}}

<span id="page-5-4"></span><span id="page-5-3"></span> $2$ Another run of \MF@make@bg fails ...

<sup>3</sup>This is the common, confusing way to describe such situations. Actually, the definition assigns a macro meaning to a "named token" whose name is "MF@field: $\langle field \rangle$ ". Typing  $\MF@field: \langle field \rangle$  won't work.

### <span id="page-6-0"></span>4.3 Checking Field

 $\text{Coker}(HF@check@field {\alpha\brack{align}} {\text{Coker}}$  runs  $\WFGfield:{\text{6}}{\text{Coker}}$ from above, provided the latter has been defined (by \MFfieldtemplate). The  $\langle align \rangle$  command is appended.

```
42 \newcommand*{\MF@check@field}[3]{%
43 \@ifundefined{\MF@field#3}%
44 % {\PackageError{field "#3" not defined}%
45 % \{use \string\MFfield template}\}
```
With v0.1, I thought about errors and warnings properly only more below ...

```
46 {\MF@field@undeclared{#2}{#3}}%
47 {\csname\MF@field#3\endcsname{#2}#1}}
```
 $\MFGfield@undeclared{\textcal{t}t} {\field}$  just outputs  $\text{t}ext$ .

48 \newcommand\*{\MF@field@undeclared}[2]{#1}

A proper message is problematic in pure expansion as on screen or in .log files. Package option  $\boxed{\text{fake-undefined}}$  (Sec. [5\)](#page-7-0) offers another "cheap" solution. (TODO)

### <span id="page-6-1"></span>4.4 Trying Alignment

 $\NFF@reduce@bg\r-text\\rest@t\r-fill\\rest@f{\text{text}}{\field}\{display\}$ 

is invoked by that  $MF@field$ : $\{field\}$  that  $MF@store@field@bg$  defines as above. It takes away one element both from the (remaining)  $\langle text \rangle$  (delimited by  $\text{test}(t)$  and the filler list (delimited by  $\text{test}(t)$ . The full  $\text{test}(t)$  has been stored ahead.

```
49 \def\MF@reduce@bg#1#2\rest@t#3#4\rest@f{%
50 \MF@if@empty{#2}%
51 {\MF@if@empty{#4}%
```
When we have removed the last elements of both lists at the same time, we just return  $\langle text \rangle$ :

```
52 \@firstofthree
```
When we have removed the last element of  $\langle text \rangle$ , and there still is a filler element, we perform the alignment:

```
53 {\MF@fine@align{#4}}}%
54 {\MF@if@empty{#4}%
```
When we have removed the last filler element, and a  $\langle text \rangle$  element is still present, we return  $\langle text \rangle$ , maybe together with a warning:

55 \MF@bad@align

#### 5 PACKAGE OPTION 8

When neither  $#1$  nor  $#3$  have been the last elements in their lists, we run \MF@reduce@bg on the remaining lists:

56 {\MF@reduce@bg#2\rest@t#4\rest@f}}}

 $\setminus$  Cfirstofthree{ $\langle$ use}} $\{ \langle skip \rangle\}$ { $\langle skip \rangle$ } may be known or not ...

57 \long\def\@firstofthree#1#2#3{#1}

 $\langle MFGfine@align{\langle filler \rangle}{\langle text \rangle}{\langle field \rangle}{\langle align \rangle | ...}$ 

58 \newcommand\*{\MF@fine@align}[4]{\if r#4#1#2\else#2#1\fi}

#### $\overline{\text{MFQbadQalign}}{\text{Galgn}}$

at present is similar to \@firstofthree. In a future package version, we may add some warning or so for cases where it is useful—while it is not useful to write *code* for warnings to screen and **.log** (the originally intended use of the package). We offer a "cheap" possibility of throwing some error by package option fake-undefined —see Sec. [5](#page-7-0)

```
59 \newcommand*{\MF@bad@align}[3]{#1}
```
Actually, in v0.1  $\sqrt{MF@check{etied}}$  appends the  $\langle field \rangle$  argument hoping it could be used in a warning.

# <span id="page-7-0"></span>5 Package Option

With applications like **\listfiles**, it may be useful to get an "undefined" error where the name of the undefined command is a kind of "secret message" ...

```
60 \DeclareOption{fake-undefined}{%
```
#1 is  $\langle text \rangle$  and will be output, #2 is  $\langle field \rangle$ , cf. above.

```
61 \def\MF@field@undeclared#1#2{#1\monofillFieldUndeclared}
62 \def\MF@bad@align#1#2#3{#1\monofillFieldTooSmall}}
63 \ProcessOptions
```
# <span id="page-7-1"></span>6 \endinput and Version HISTORY

```
64 \endinput
```
VERSION HISTORY

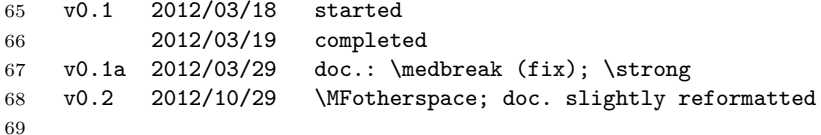

## 7 CREDIT 9

# <span id="page-8-0"></span>7 Credit

The package actually is motivated by good ideas of Martin Münch's about extending the [longnamefilelist](http://ctan.org/pkg/longnamefilelist) package.